## Google Reader *in the Classroom*

Created by CUE and WestEd for Google

Get the tool: http://reader.google.com

# **Google reader**

#### What is it?

Google Reader makes it easy to keep current with best practices and the latest in any content area. Students and teachers can choose to receive updates from particular blogs, news sites, or other web pages. Google Reader constantly checks these sites for new content and then brings updates to a single location to be read, sorted, and shared - complete with annotations. This is like having a personalized inbox for a custom flow of information.

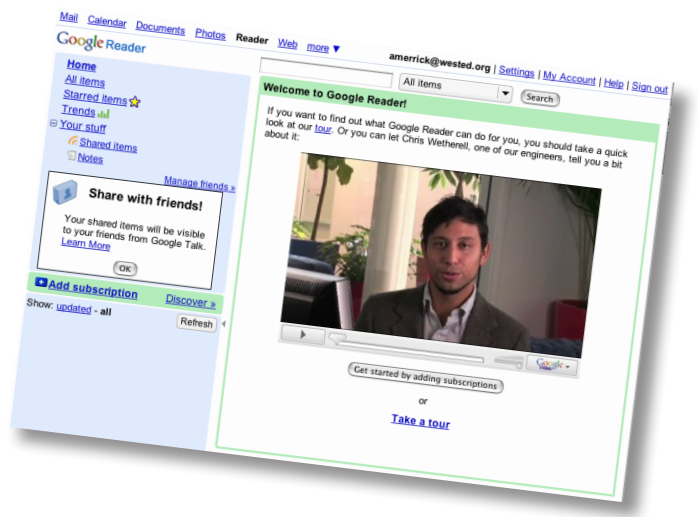

## Why use it?

Students can use Google Reader to:

- Keep updated on current events and news that they care about.
- Collect, annotate, and share research for collaborative projects.
- Read items that are shared by their teacher to help with current assignments.

Teachers can use Google Reader to:

- Keep track of student blogs all in one place.
- Follow best practices in education by reading other educator's blogs.
- Share relevant news articles with students or colleagues through the 'Shared Items' feature. (Shared items can even be annotated with notes!)

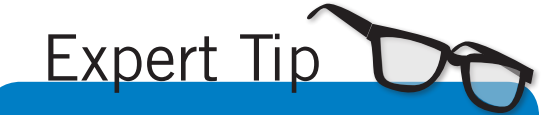

Use the Discover feature (next to Add Subscription) to explore blogs and websites relevant to the ones you've already subscribed to. Recommendations for new feeds are generated by comparing your interests with the feeds of users similar to you.

## Instructional Ideas

Elementary. Teachers can subscribe to other elementary school blogs to follow what students around the world are creating on the web - and then share the best posts with their own students, complete with annotations that relate the international posts to content being learned in class.

Middle School. Share news and current events on specific areas of interests or units of study. A class website can link to the teacher's shared items, providing links for research projects, journal prompts, or webquests.

High School. Students can each have their own Google Reader account for conducting research. Students can follow each other on Reader to share items between students doing a group project or with the whole class. Teachers can highlight in class the best resources found by students during their independent research.

## Google Reader in Action

Project: Google Reader Staff Development led by 9th graders Grade/Subject: Ninth Grade School: Eleanor Roosevelt High School in New York City

Students learned to use Google Reader for independent research projects. Then the students led a staff development workshop in which each student coached a teacher on using Google Reader to aggregate RSS feeds.

View the resources aggregated by the students: *http://tinyurl.com/3opflc* 

View pictures of the workshop: *http://tinyurl.com/4jelph*

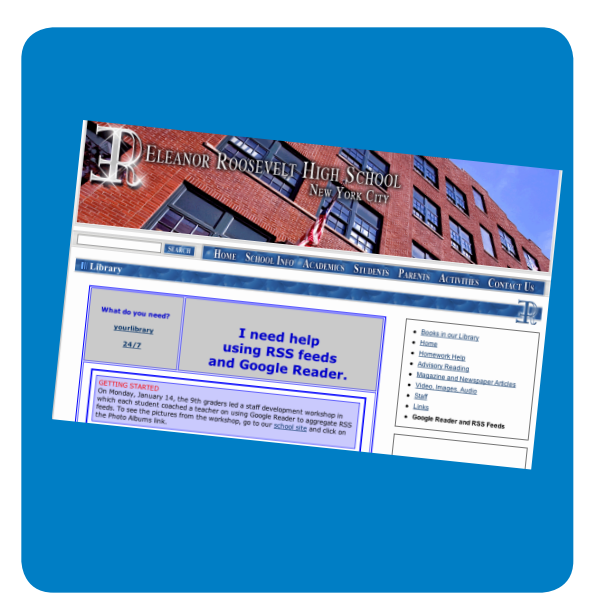

#### Additional Resources

#### More Ways to Read and Share

- Add your Reader feeds to your Blog, website or iGoogle homepage.
- Check out your Reader Trends and hone in on what sites and topics are catching your interest.
- Add "Note in Reader" to your browser tool bar to grab a snippet of any website (even one you're not subscribed to) and save in Reader. You can highlight sections of a website and share it with students or colleagues.
- Use a service like RSSMix.com to create a class feed that consolidates all of the students' individual shared item feeds.
- Read your feeds on the go. With Google Reader on your phone you can access your favorite feeds from your mobile device.

#### Complementary Tools

- Blogger
- Google Sites
- iGoogle

*In order to comply with federal law and the Google Terms of Service, students need to be over 13 years of age to use any product which requires a Google Account. Students may participate in product use if the account is owned by a parent or teacher and that parent or teacher is present when the product is being used.* http://www.google.com/educators